# **Bases de données spatiales PostgreSQL/PostGIS**

**Claire Lelong**

#### **Septembre 2016**

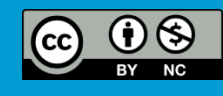

*OpenCourseWare* ocw.unesco-ihe.org

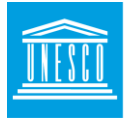

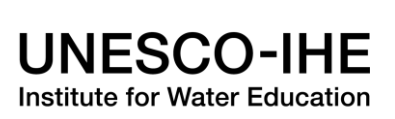

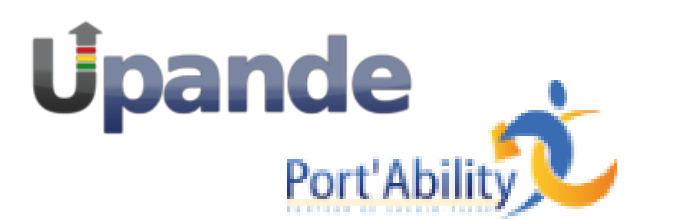

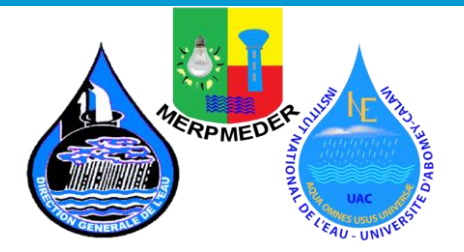

**SNIEAU** 

# **Géobase**

*Un outil pérenne pour l'archivage, l'interrogation et l'exploitation des informations*

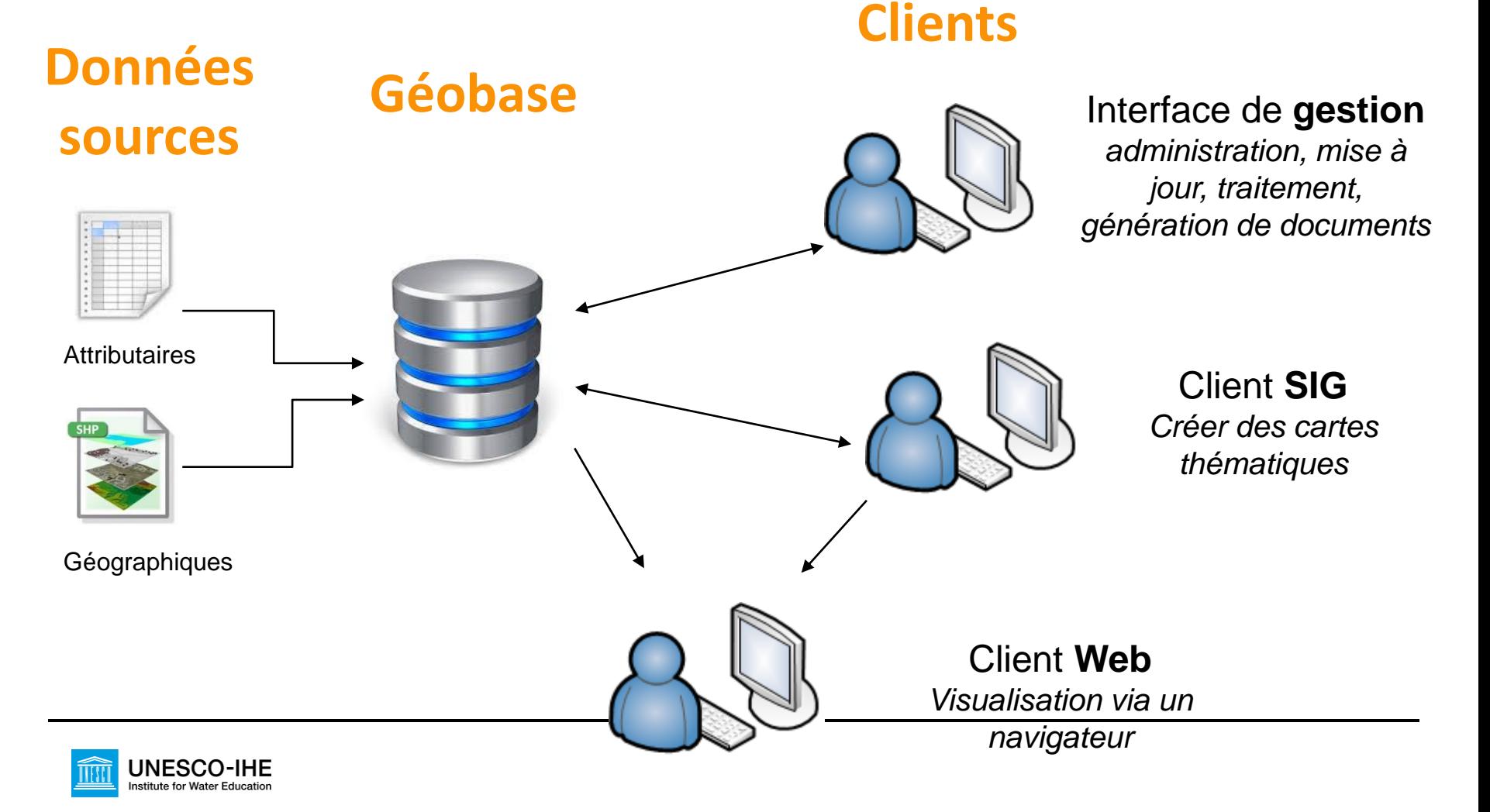

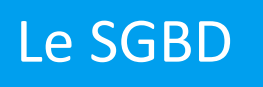

Le SGBD Solutions **Open Source** *- gratuité, libre redistribution, communauté de développement* 

#### **Base de données** *PostgreSQL*

PostgreSQL est un puissant système de gestion de données relationnel objets (SGBDRO). Dès le début, il a été conçu de façon à pouvoir accepter des extensions particulières. Une extension de PostgreSQL peut être développée par une équipe de développement indépendante

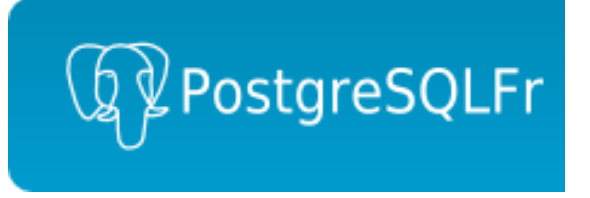

#### **Module spatial** *PostGIS*

PostGIS confère au SGBD PostgreSQL le statut de base de données spatiales en ajoutant les 3 supports suivants :

- types de données spatiales,
- index
- Fonctions

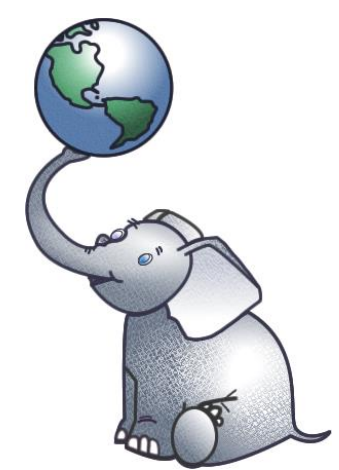

PostgreSQL et PostGIS sont développés dans le respect des standards OGC

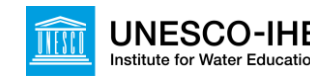

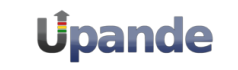

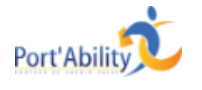

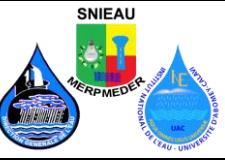

### Qu'est-ce qu'une base de données ?

- Ensemble de données structurées
- Données centralisées
- Organisation des données en tables
- Typage des données
- Implémentation de contraintes pour garantir la cohérence du modèle
- Possibilité d'interrogation très puissante avec un langage simple SQL
- **≻Gestion des accès concurrents, transactions**
- Gestion de la sécurité

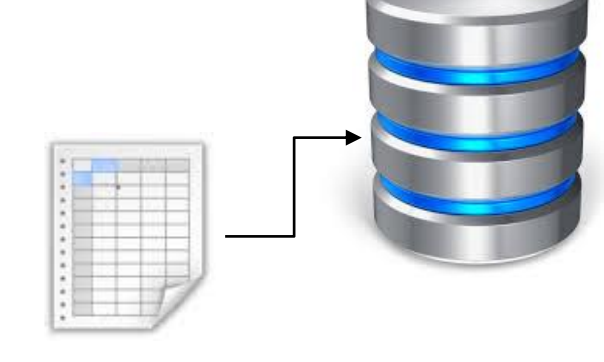

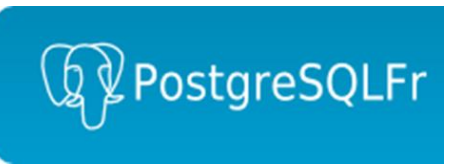

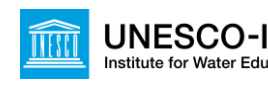

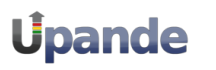

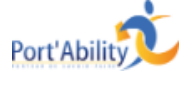

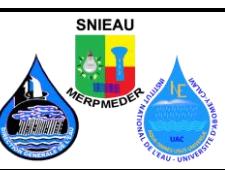

## Qu'est-ce qu'une base de données spatiale ?

- Permet de stocker et de manipuler les objets spatiaux comme tout autre objet de base de données
- Bénéficie de la cohérence du modèle des données et de l'organisation en thèmes
- Centralisation des données spatiales
- $\triangleright$ Interpolation possible des données spatiales avec les données attributaires avec les requêtes SQL
- Nombreuses fonctions spatiales

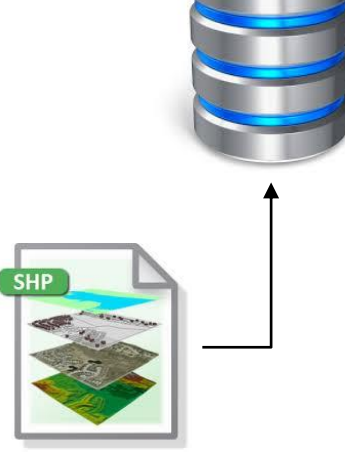

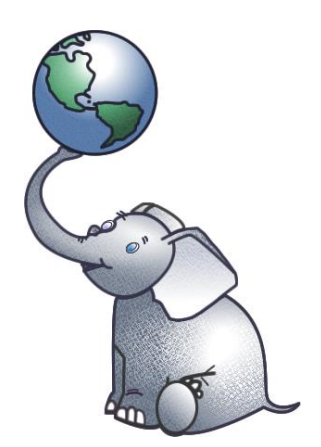

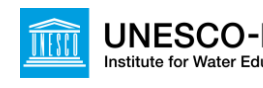

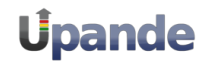

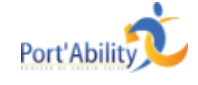

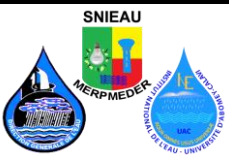

# **Organisation logique des données en tables**

# Colonnes

Définition du type de données : texte, numérique, date, géométrie, …

# Lignes

Une ligne par entité, nombre illimité de lignes

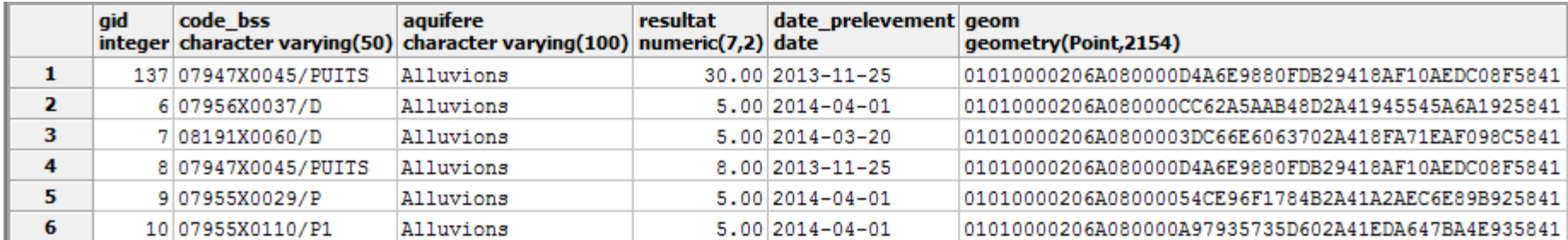

#### **Quelles sont les différences entre une table et une feuille Excel ?**

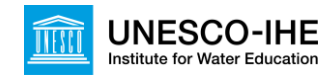

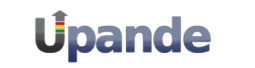

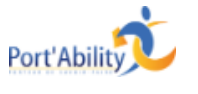

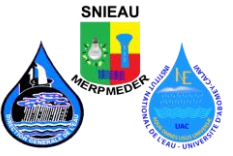

### Modèle des données

Le modèle de données est réalisé lors de la phase de conception de la base de données

# **Garantir la cohérence du modèle**

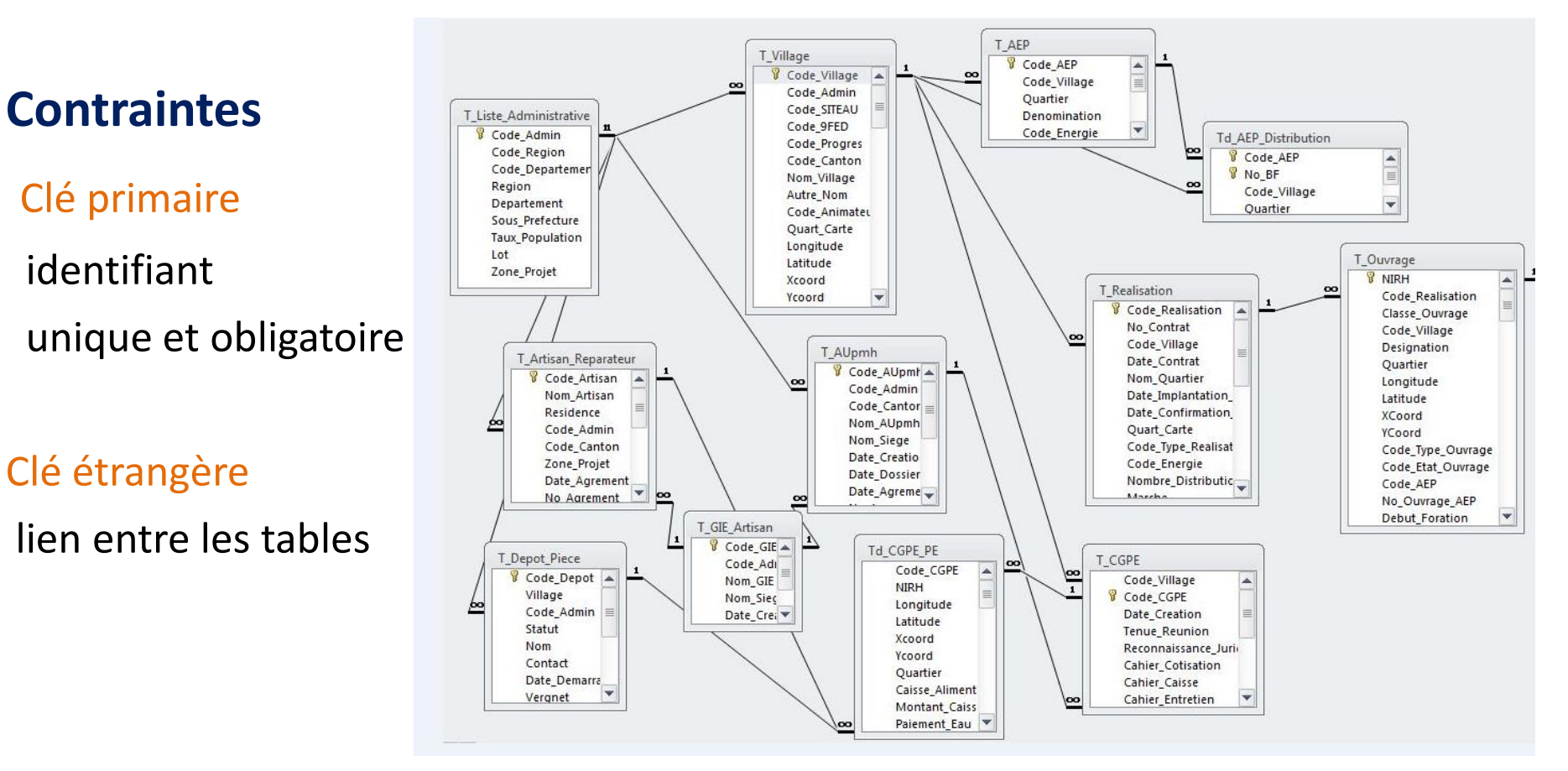

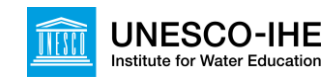

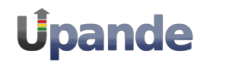

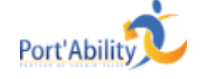

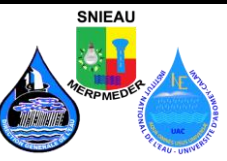

# **Langage SQL**

- $\triangleright$  Structured Query Language
- Seul langage permettant d'agir sur les données
- Créé en 1980, normalisé ISO
- Langage simple et puissant, logique
- Non procédural, exécuté ligne à ligne
- $\triangleright$  2 groupes de commandes :

# **LDD**

Définition des données Actions sur les structures de données

# **LMD**

Manipulation des données Actions sur les données elles mêmes

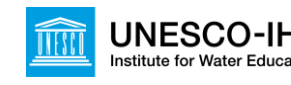

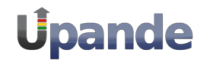

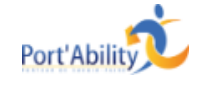

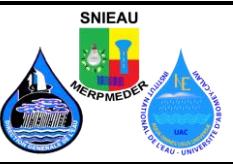

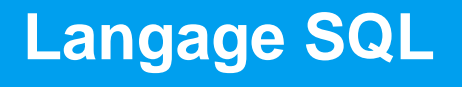

## **LDD**

Définition des données

**CREATE** création d'objet

**ALTER** modification d'objet

**DROP** destruction d'objet

**LMD** Manipulation des données **INSERT** ajout de ligne **UPDATE** mise à jour de ligne **DELETE** suppression de ligne

**SELECT** consultation des données

# **95% des requêtes SQL utilisent la commande SELECT**

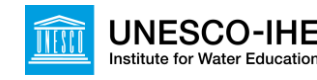

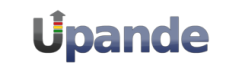

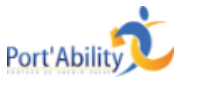

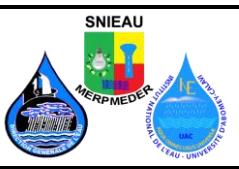

## Les clauses de la commande SELECT

- **SELECT** <données à afficher>
- **FROM** <tables contenant les données>
- WHERE <conditions pour l'affichage des données>
- ORDER BY <critères de tri>

#### Exemple :

- SELECT gid, code bss, resultat, date prelevement
- FROM eau.qualite\_eso
- WHERE aquifere = 'Alluvions'

ORDER BY gid

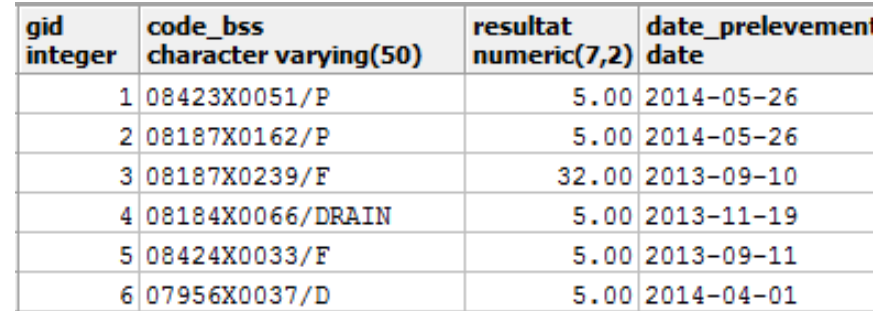

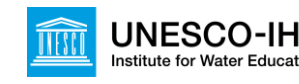

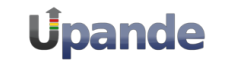

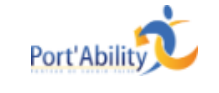

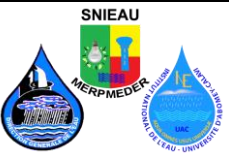

**La jointure permet de mettre des tables en relation Les critères de jointure sont précisés dans la clause FROM** FROM table1 INNER JOIN table2 ON table1.gid = table2.gid

Exemple :

SELECT c.no insee, commune, population

FROM contexte.commune c INNER JOIN contexte.commune\_detail cd

ON c.no\_insee = cd.no\_insee

ORDER BY commune

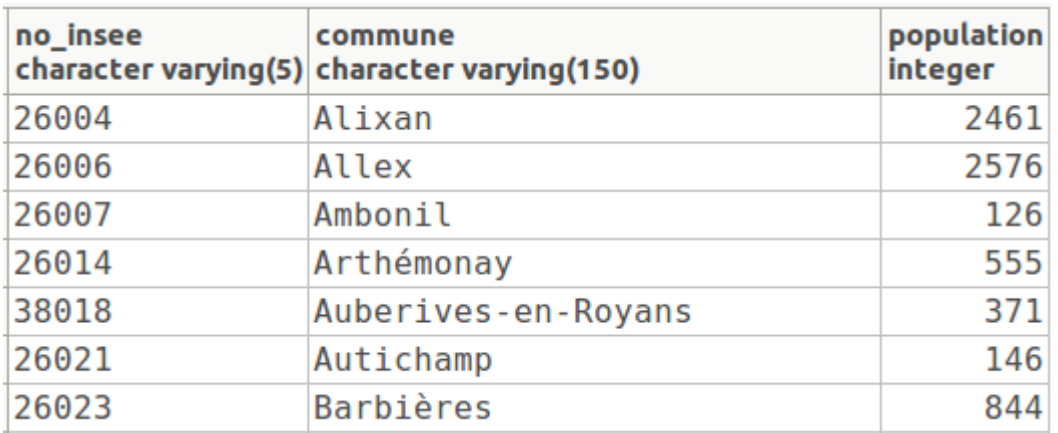

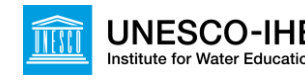

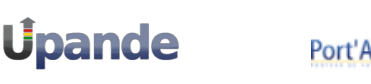

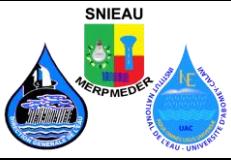

#### **La clause GROUP BY permet d'utiliser les fonctions d'agrégations telles que somme, compter, moyenne, minimum, maximum, …**

- SELECT critère de groupement et/ou fonctions de groupe
- FROM <tables>
- GROUP BY <critère de groupement>

#### Exemple :

- SELECT bassin versant, count(gid), sum(volume capte), avg(volume capte)
- FROM pression.prelevement
- GROUP BY bassin versant

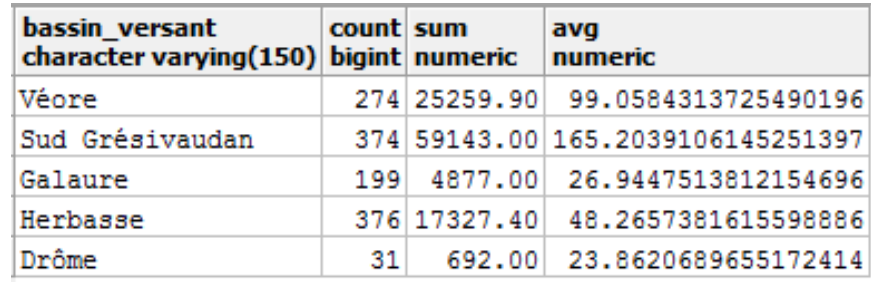

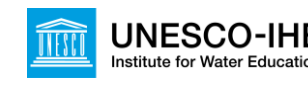

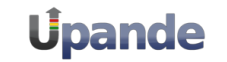

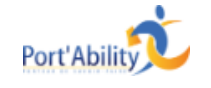

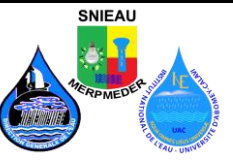

### Particularités d'une base de données spatiale ?

- **Les bases de données spatiales permettent le stockage et la manipulation des objets spatiaux comme les autres objets de la base de données.**
- **Types de données spatiales** fait référence aux géométries de type point, ligne et polygone
- L'**indexation spatiale** est utilisée pour améliorer les performances d'exécution des opérations spatiales
- Les **fonctions spatiales**, au sens *[SQL](http://www.postgis.fr/chrome/site/docs/workshop-foss4g/doc/glossary.html#term-sql)*, sont utilisées pour accéder à des propriétés ou à des relations spatiales
- Utilisés de manière combinée, les types de données spatiales, les index et les fonctions fournissent une structure flexible pour optimiser les performances et les analyses.

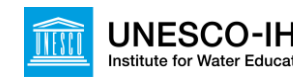

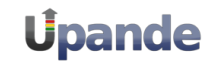

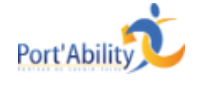

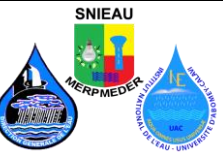

# Type de données spatiales

#### **Les types de données spatiales**

- Représentent les **entités géographiques**.
- Permettent d'accéder à des propriétés de l'entité géographique : contours, dimension.
- Hiérarchie de type avec héritage de la structure et du comportement.

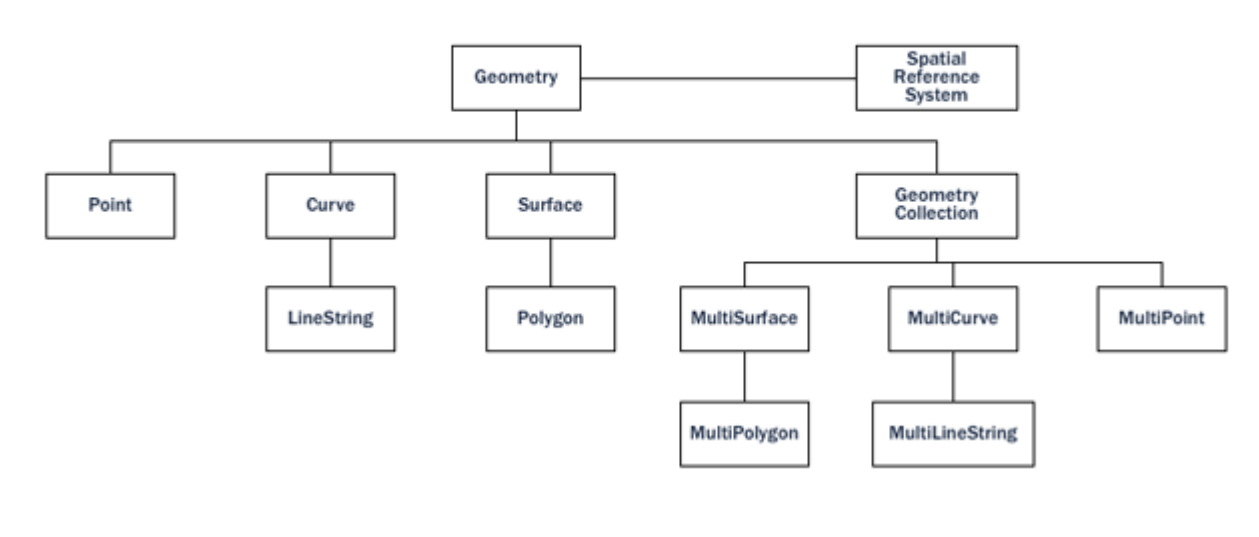

#### **Geometry Hierarchy**

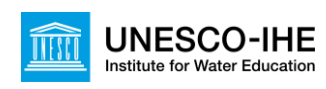

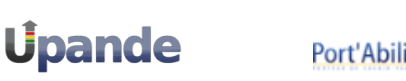

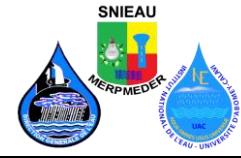

# Données spatiales

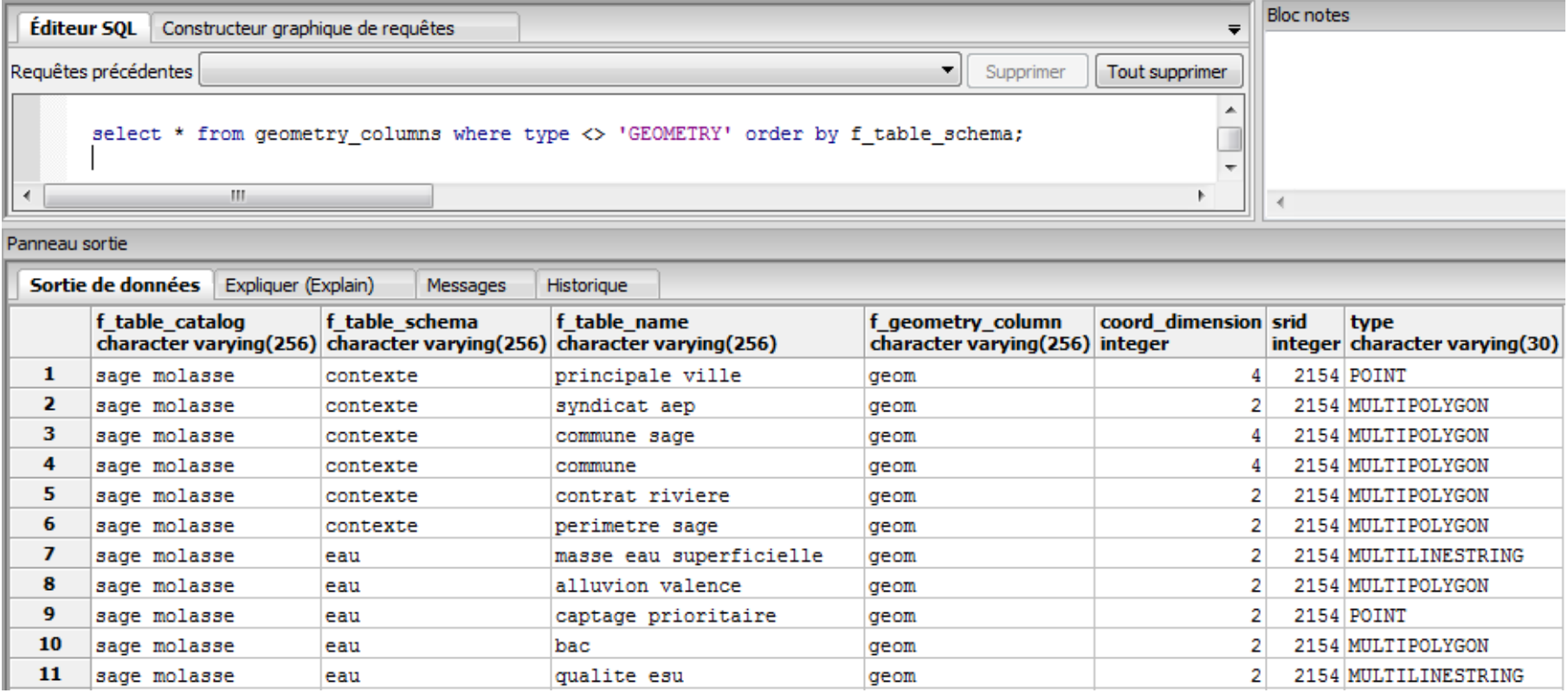

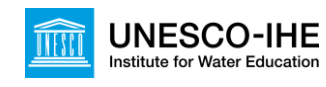

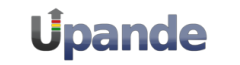

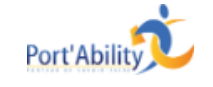

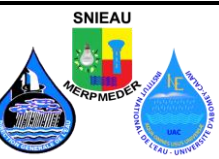

La géométrie est stockée dans une colonne généralement appelée geom

- **Point** : représenté par ses coordonnées X, Y SELECT ST\_AsText(geom) FROM geometries WHERE name = 'Point'; POINT(0 0) **ST\_X(geom)** retourne la composante X **ST\_Y(geom)** retourne la composante Y
- **Ligne** : chemin entre plusieurs points représenté par un tableau de points SELECT ST\_AsText(geom) FROM geometries WHERE name = 'Linestring'; LINESTRING(0 0, 1 1, 2 1, 2 2)
	- **ST\_Length(geometry)** retourne la longueur d'une ligne
	- **ST\_StartPoint(geometry)** retourne le premier point d'une ligne
	- **ST\_EndPoint(geometry)** retourne le dernier point d'une ligne
	- **ST\_NPoints(geometry)** retourne le nombre de points dans une ligne

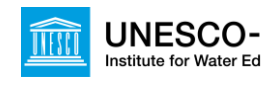

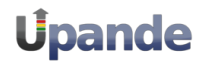

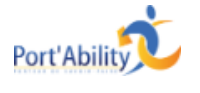

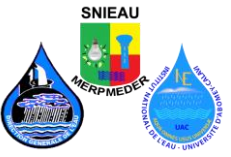

#### • **Polygone**

POLYGON((0 0, 1 0, 1 1, 0 1, 0 0)) POLYGON((0 0, 10 0, 10 10, 0 10, 0 0),(1 1, 1 2, 2 2, 2 1, 1 1))

- **ST\_Area(geometry)** retourne l'aire d'un polygone
- **ST\_NRings(geometry)** retourne le nombre de contours (habituellement 1, plus lorsqu'il y a des trous)
- **ST\_ExteriorRing(geometry)** retourne le contour extérieur
- **ST\_InteriorRingN(geometry,n)** retourne le contour intérieur numéro n
- **ST\_Perimeter(geometry)** retourne la longueur de tous les contours

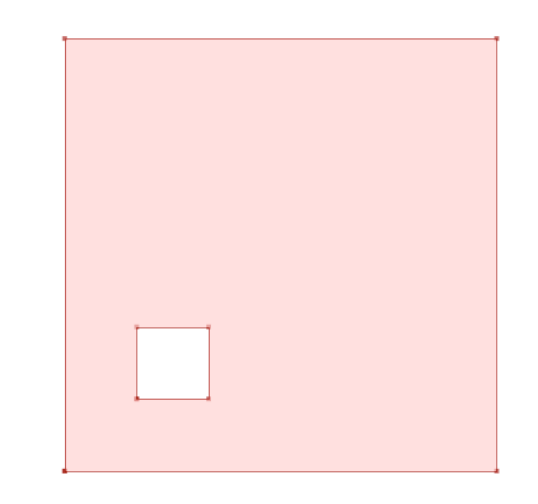

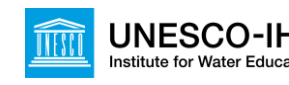

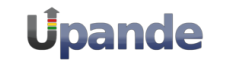

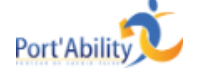

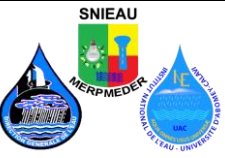

### Index spatiaux et étendue

- Un index est une méthode d'accès à un sous-ensemble de données
- L'indexation des nombres, des chaînes de caractères et des dates est faite sur l'ordre naturel, simple à déterminer et à gérer sous forme d'arbre
- Les bases de données spatiales fournissent un "index spatial" qui répond à la question : "quel objet se trouve dans une étendue spécifique ?"
- Une **étendue** correspond au rectangle de plus petite taille capable de contenir un objet géographique.

#### **Bounding Boxes**

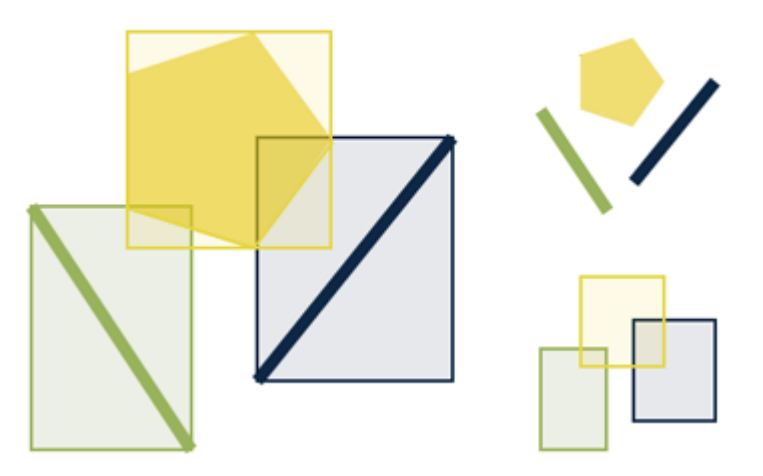

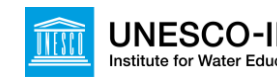

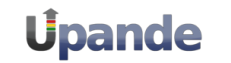

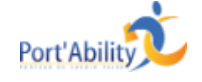

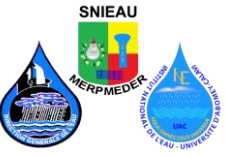

Pour pouvoir traiter et effectuer des calculs sur les types géométriques, PostGIS fournis de nombreuses fonctions.

Parmi les plus utiles, on peut trouver celles-ci, classées en trois groupes :

- **Récupération** : fonctions qui permettent de *récupérer* les propriétés et les mesures d'une géométrie.
- **Comparaison** : fonctions qui permettent de *comparer* deux géométries en respectant leurs relations spatiales.
- **Construction**: fonctions qui permettent de *construire* de nouvelles géométries à partir d'autres.

La liste des fonctions possibles est très vaste, mais un ensemble commun à l'ensemble des implémentations est défini par la spécification term:*OGC [SFSQL](http://www.postgis.fr/chrome/site/docs/workshop-foss4g/doc/glossary.html#term-sfsql)*. Cet ensemble commun est implémenté dans PostGIS.

Toutes les fonctions Postgres : <http://docs.postgresql.fr/9.2/functions.html> Toutes les fonctions PostGIS :<http://postgis.net/docs/reference.html>

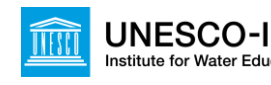

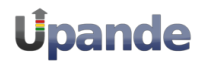

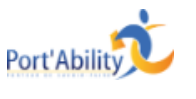

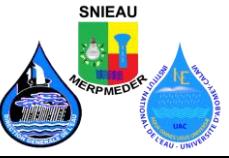

### Fonctions de récupération

#### • **ST\_Area**

Retourne l'aire d'une géométrie dans l'unité du système de référence spatiale.

#### • **ST\_Perimeter :**

Retourne le périmètre de la géométrie dans l'unité du système de référence spatiale.

#### • **ST\_Length :**

Retourne la longueur de la géométrie dans l'unité du système de référence spatiale.

Exemple : SELECT commune, st\_area(geom) FROM contexte.commune

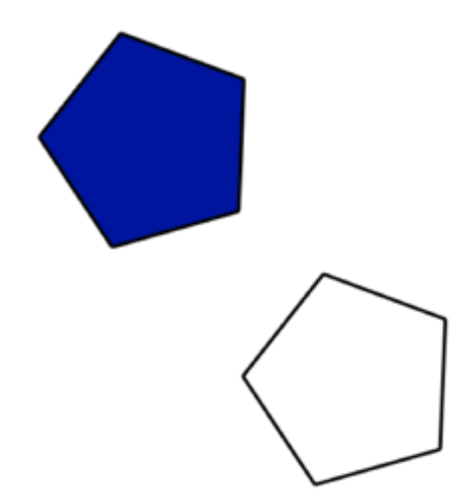

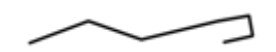

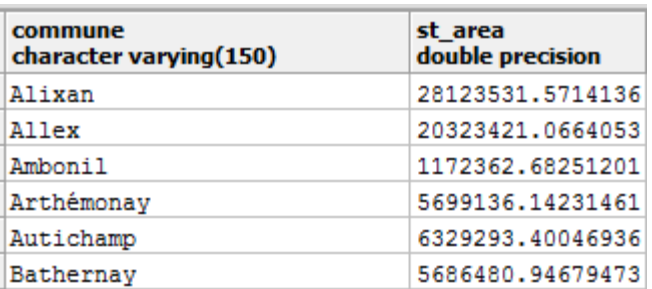

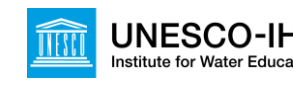

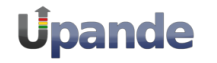

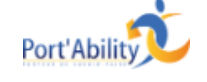

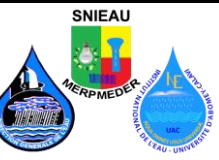

### Fonctions de comparaison

• **ST\_Distance :** 

Retourne la distance entre deux géométries dans l'unité du système de référence spatiale.

• **ST\_Touches :**

Retourne vrai si les géométries se "touchent spatialement"

• **ST\_Overlaps :**

Retourne vrai si les géométries se chevauchent spatialement.

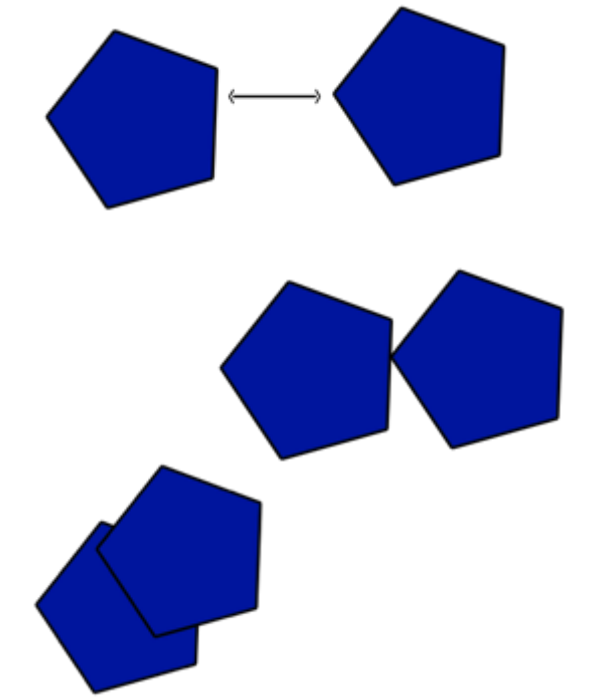

Exemple : SELECT p1.nom\_pe, p2.nom\_pe, st\_distance(p1.geom, p2.geom) FROM pression.prelevement\_2012 p1, pression.prelevement\_2012 p2 WHERE p1.gid < p2.gid

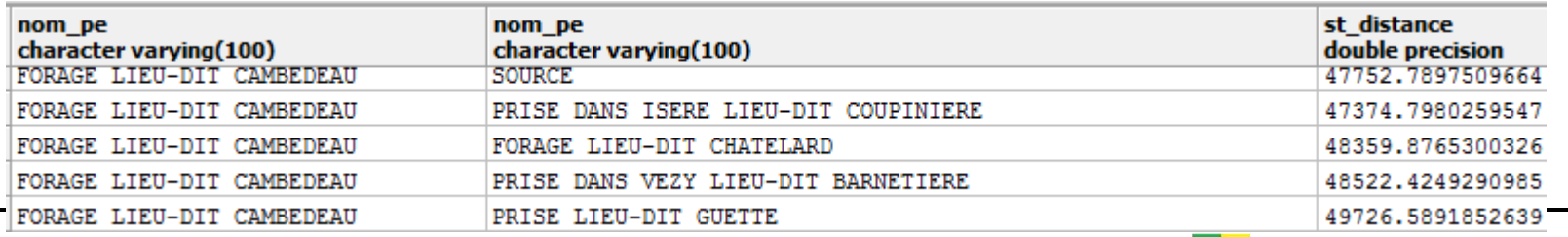

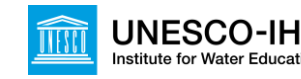

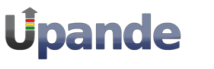

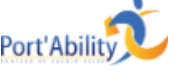

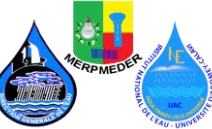

### Fonctions de construction

• **ST\_Union :** 

Retourne l'union des deux géométries.

#### • **ST\_Intersection :**

Retourne la zone géographique (ou une ligne, ou un point) que les deux géométries ont en commun. Si les géométries sont disjointes, la fonction retourne une géométrie vide.

#### • **ST\_Difference :**

Retourne une géométrie qui représente la partie de la géométrie A qui ne croise pas la géométrie B.

Exemple : SELECT nom\_epci, st\_union(geom) FROM contexte.commune\_sage GROUP BY nom\_epci

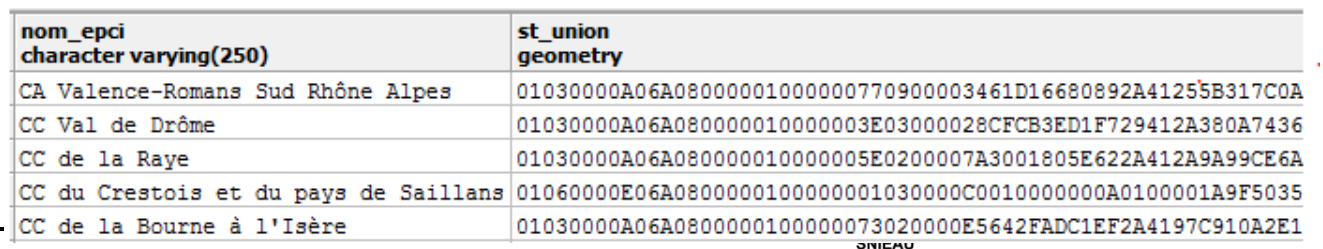

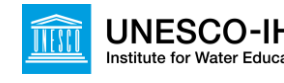

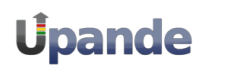

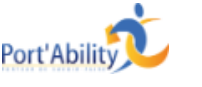

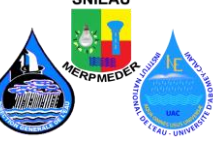

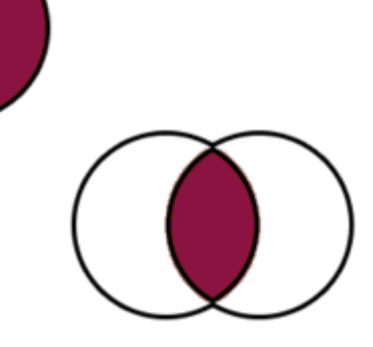

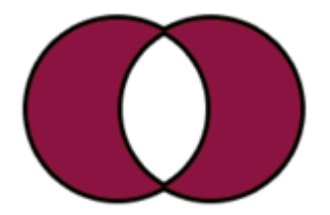

# **Organisation des données en schéma**

# **Définition de thèmes**

- **Contexte**
- **Socio-économie**
- **AEP**
- **Eaux pluviales**
- **Eaux usées**
- **Déchets solides**
- **Raster**

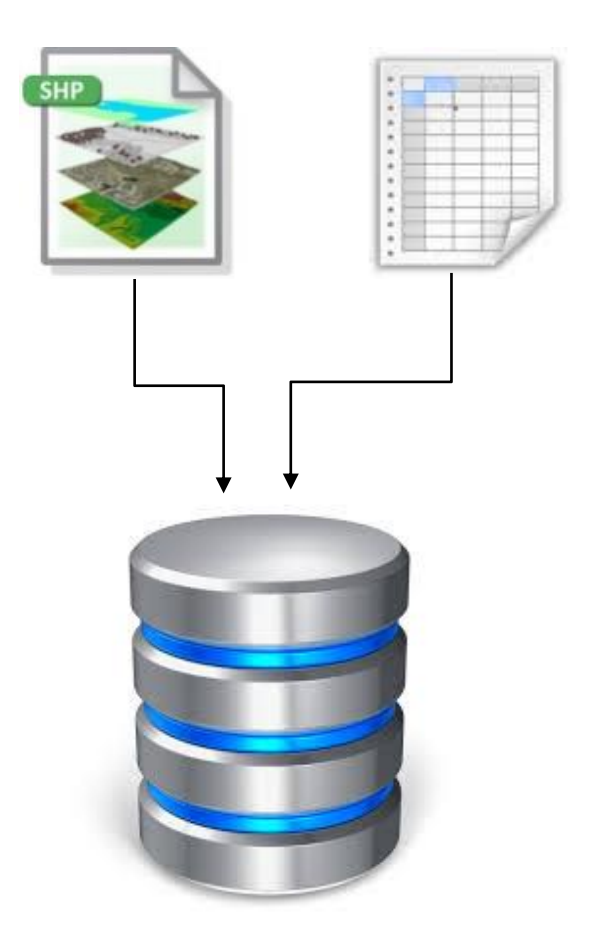

# Les outils

- pgAdmin
- Utilitaires de transfert des données
	- shp2pgsql
	- postgis shapefile and dbf loader
	- ogr2ogr
	- …

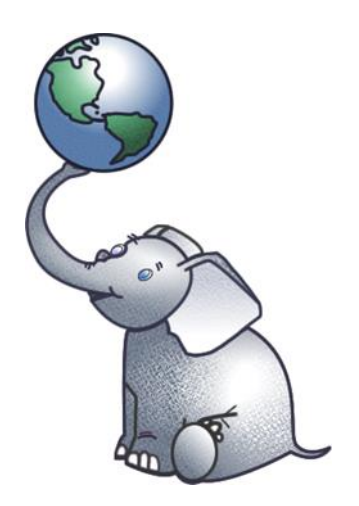

Visite guidée de pgAdmin

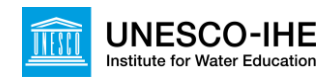

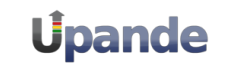

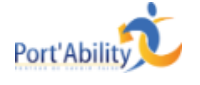

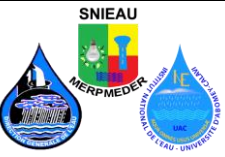

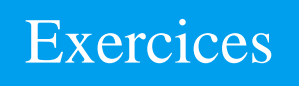

- 1. Créer une base de données spatiales
- 2. Importer des données attributaires et des données spatiales
- 3. Créer des requêtes et des vues
- 4. Créer des cartes à partir de la géobase

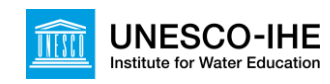

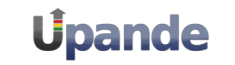

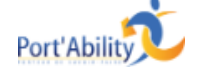

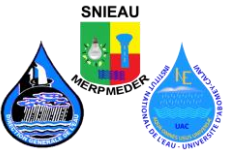

# La géobase depuis QGIS

• Extension db manager

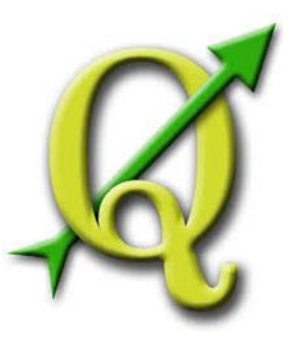

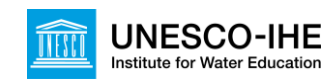

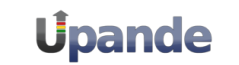

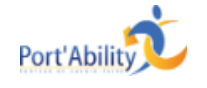

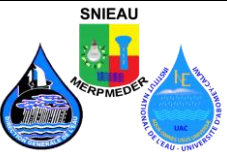

## Postgis versus fichiers shape

#### **Inconvénients des fichiers plats :**

- **Les fichier au formats SIG requièrent un logiciel spécifique pour les lire et les écrire.** Le langage SQL est une abstraction de l'accès aléatoire aux données et à leur analyse. Sans cette abstraction, vous devrez développer l'accès et l'analyse par vos propre moyens.
- **L'accès concurrent aux données peut entraîner un stockage de données corrompues.** Il est indispensable d'écrire du code supplémentaire afin de garantir la cohérence des données
- **Les questions compliquées nécessitent des logiciels compliqués pour y répondre.** Les question intéressantes et compliquées (jointures spatiales, agrégations, etc) qui sont exprimables en une ligne de SQL grâce à la base de données, nécessitent une centaine de lignes de code spécifiques pour y répondre dans le cas de fichiers.
- La plupart des utilisateurs de PostGIS ont mis en place des systèmes où diverses applications sont susceptibles d'accéder aux données, et donc d'avoir les méthodes d'accès SQL standard, qui simplifient le déploiement et le développement.
- Certains utilisateurs travaillent avec de grands jeux de données sous forme de fichiers, qui peuvent être segmentés en plusieurs fichiers, mais dans une base de données ces données peuvent être stockées dans une seule grande table.

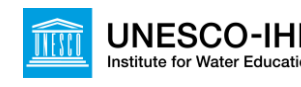

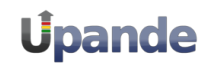

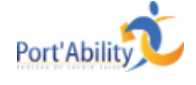

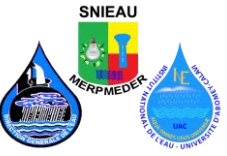

### Système d'information

- **Système d'information géographique construit sur une géobase**
	- Géobase
	- Les fichiers projet .qgs
	- Les fichiers de style
- **Une application de la matrice d'application pour documenter et suivre l'évolution du système d'information**

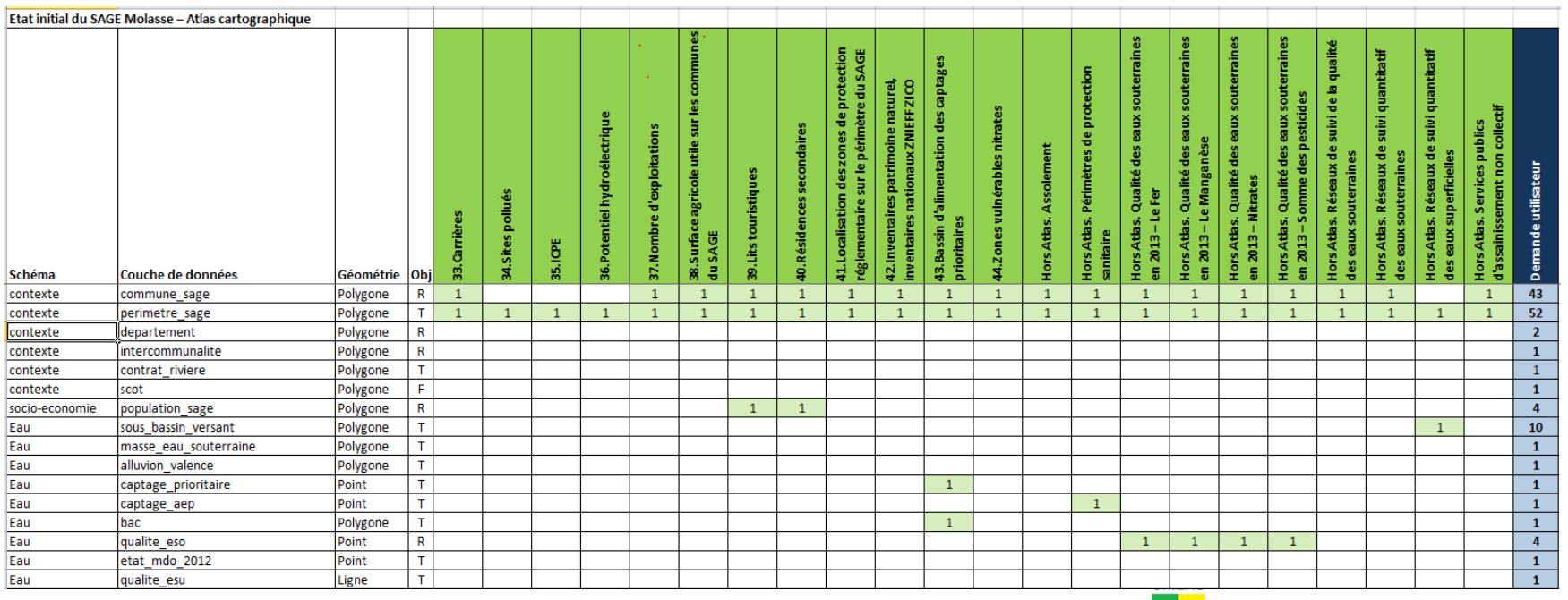

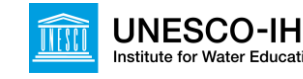

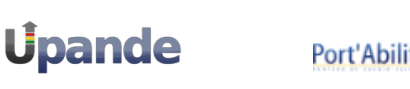

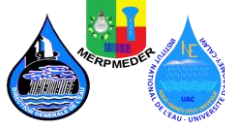